# **Galerie Constantine Constantine Constantine Constantine Constantine Constantine Constantine Constantine Constantine Constantine Constantine Constantine Constantine Constantine Constantine Constantine Constantine Constanti PowerBook**

**Os lentos que me desculpem, mas velocidade é fundamental**

**1993. A Apple dominava o mercado mundial de notebooks com uma participação de 11%, obtida graças ao design e desempenho de seus PowerBooks. De lá para cá, sua presença só diminuiu, mesmo lançando vários modelos inovadores. Os notebooks Wintel melhoraram rapidamente e a Apple perdeu sua vantagem competitiva. No ano passado, o PowerBook 3400 começou a virada. Graças ao chip PowerPC 603e, a Apple podia se vangloriar de ter o notebook mais rápido do mundo, rodando a 240 MHz. No final do ano passado, a aposta subiu com a chegada do primeiro modelo G3, que nada mais é do que um 3400 com o novo chip. Mas algo ainda faltava. Desempenho e força bruta não eram suficientes para trazer o portátil da Apple novamente aos seus tempos de glória. Faltava a principal característica dos PowerBooks pioneiros: o design arrojado.**

Macintosh PowerBook

 $\bigcap$ 

Por Luciano Ramalho e Oswaldo Bueno\*

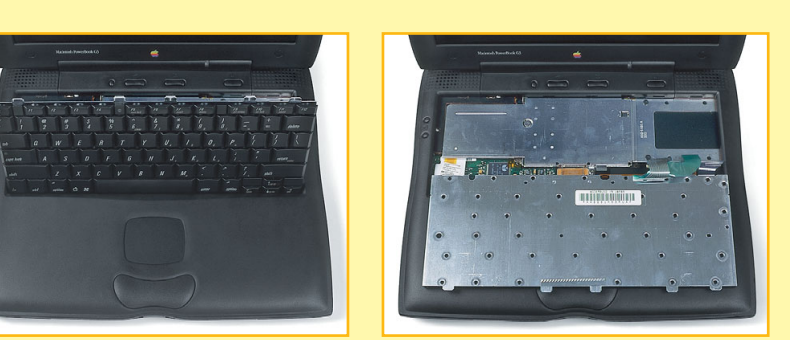

**Abra para crer** – Nunca foi tão fácil trocar memória ou o HD de seu PowerBook. Basta esvaziar as baias laterais para alcançar duas alavancas que soltam o teclado. Depois é só virá-lo para a frente e retirar dois parafusos para ter acesso ao slot secundário de memória RAM, ao disco rígido e ao modem interno. O chip processador está montado em uma placa-filha (detalhe), o que pressupõe a possibilidade de upgrades futuros do processador.

> computador utilizado principalmente por executivos, gerentes de vendas e consultores, gente que precisa impressionar clientes. Para isso, nada melhor que uma máquina com estilo. Mas nem só de design vive o novo PowerBook. Ele está também bastante à frente da concorrência em termos de custo/benefício. Pela primeira vez a Apple lança um portátil com preço próximo a US\$ 2 mil (nos EUA, é claro). O modelo de 250 MHz que tivemos a oportuni-

**<sup>2</sup> <sup>3</sup> <sup>1</sup> <sup>3</sup> <sup>1</sup>**

> **4** Chip PowerPC G3 **5** Slot secundário para expansão da RAM (DIMM). O slot principal fica na parte de baixo da placa-filha

**1** Modem interno 56k **2** Placa-filha com

processador, cache e memória **3** Disco rígido EIDE

**5**

**HERRICA** 

dade de testar tem uma tela maravilhosa, tão grande e tão brilhante que dá vontade de mergulhar dentro dela. A resolução é a mesma de um monitor de 17 polegadas. Alguns usuários podem ficar um pouco incomodados pelo fato da resolução fixa da tela fazer os ícones e os menus ficarem pequenininhos e os documentos encolhidos. Se o Mac OS X (ou outro sistema que a Apple resolva lançar) permitir uma fonte maior nos menus e ícones maiores do

**4**

# **Qual escolher?**

Com o lançamento dos novos G3, a Apple está obrigando todos os interessados em adquirir um computador portátil a pensar diferente sobre os PowerBooks. Formas curvilíneas, um plástico de primeira que lembra o toque de couro e veludo, acabamento de qualidade e uma incrível atenção aos detalhes fazem dessa máquina um verdadeiro símbolo de status. E isso é muito importante, principalmente quando se leva em conta que um laptop é um

Das nove opções de customização do Power-Book G3 que existem lá fora, a Apple Brasil está importando três. Até o fechamento desta edição (15 de junho), eles ainda não haviam aterrissado no Brasil. A previsão de chegada dos dois modelos mais baratos é até o final de junho. O topo de linha, o G3 de 292 MHz, deve demorar mais um pouco. As unidades com tela de 14,1 polegadas devem chegar no mercado americano só em julho. Mesmo assim, veja ao lado a configuração de cada um deles e qual é o mais adequado para você. Caso a escolha caia sobre os modelos mais baratos, faça um upgrade imediato para 64 Mb de RAM.

### **PowerBook G3/233 MHz**

Para aqueles que precisam de um PowerBook pelo menor preço. Ou para quem quer complementar a máquina desktop. Se essa vai ser a máquina principal do usuário, é recomendável a compra de um monitor externo, pois a tela de matriz passiva cansa mais a vista que a de matriz ativa.

### **PowerBook G3/250 MHz**

O de melhor relação custo/benefício. Tem saída de vídeo, importante para quem faz apresentações. A tela já é assombrosamente grande, não dá nem para acreditar que existe uma maior.

### **PowerBook G3/292 MHz**

Para quem precisa impressionar chefes, clientes, top models, ou acabou de ganhar na Sena acumulada.

\*Preço sugerido para usuário final. Inclui ICMS (12%)

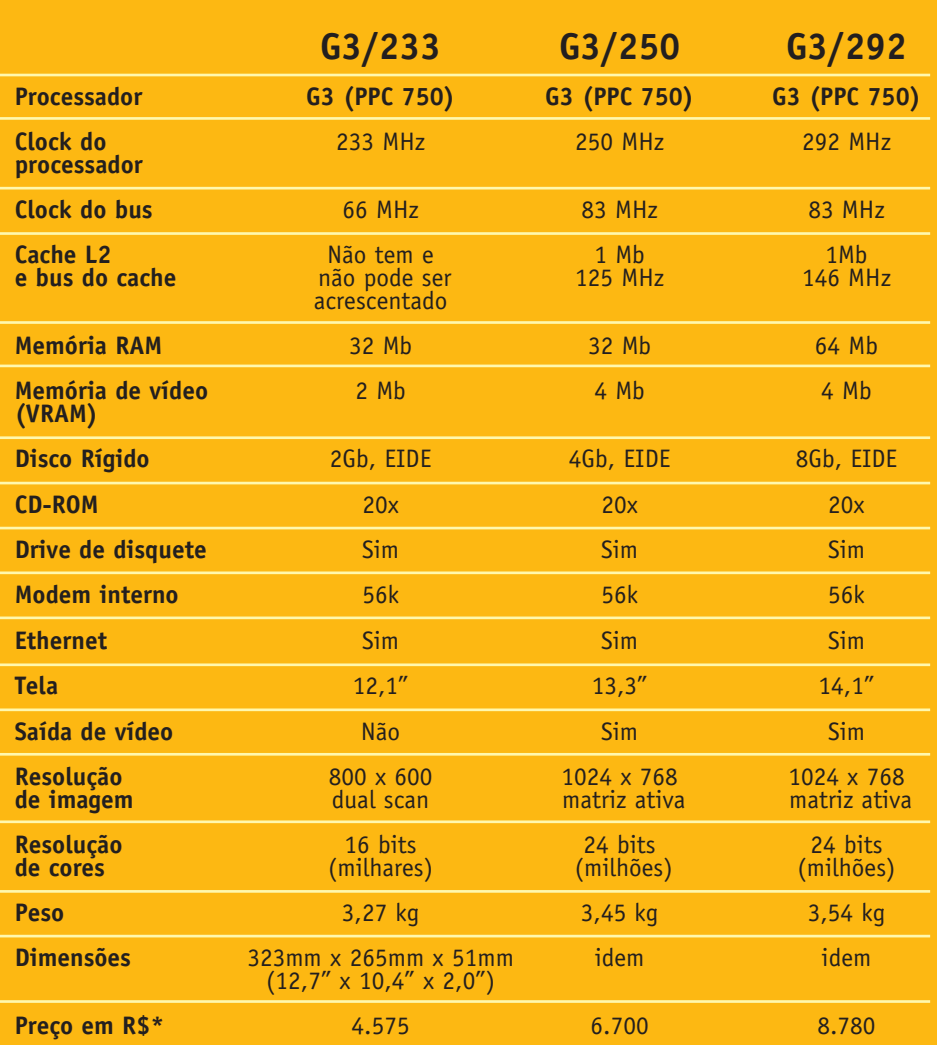

# **O PowerBook ao longo da História**

**Com o PowerBook G3, a Apple conseguiu fazer o que queria desde o início: um portátil em pé de igualdade com os modelos de mesa**

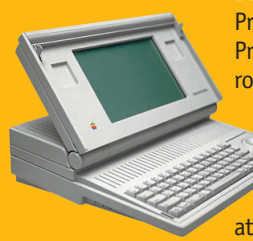

**Setembro 89 Mac Portable** Processador 68000 – Clock 16 MHz

Primeiro Mac portátil. O perfeccionista Jean-Louis Gasseé, engenheiro-chefe da Apple na época (depois ele saiu e inventou o Be OS), decidiu fazer o melhor laptop do mundo: um Mac portátil que fosse tão bom quanto um modelo desktop. A bateria do Portable durava cerca de seis horas. A tela era uma das melhores da época, utilizando a novíssima tecnologia de matriz ativa, e o floppy e o HD eram de máquina desktop. O resultado? Um trambolho tão pesado que precisava de carrinho pra ser levado.

### **Outubro 91 PowerBook Linha 100**

68000 – 16 MHz; 68030 – 16, 25, 33 MHz; 68LC040 – 66MHz Fez grande sucesso e é considerado o primeiro notebook da Apple (o Portable cai na categoria laptop). Catapultou a Apple para a liderança no mercado de portáteis em 92, em parte devido a um design inovador (teclado com espaço para apoiar as mãos, por exemplo), e porque os usuários de Macs estavam há anos implorando por um Mac notebook. Ganhou vários prêmios de design.

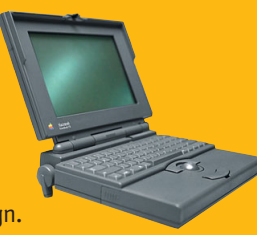

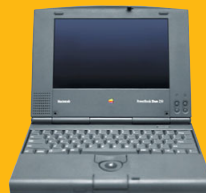

### **Outubro 92 PowerBook Duo**

68030, 68LC040 – 25, 33 MHz; 68LC040 – 66 MHz; PowerPC 603e – 100 MHz

Um subnotebook que se transformava em um Mac de mesa. Isso era possível com um "dock": um chassi de mesa onde se enfiava o Duo, ampliando sua capacidade de conexão com monitores, scanners e outros periféricos.

### **Maio 94 PowerBook Linha 500**

68LC040 – 50, 66 MHz; 68040 – 66 MHz; PowerPC 603e – 100 MHz O último da safra dos Macs com chip 68040 (Quadra), upgradeável para PowerPC, de ótimo design e acabamento. Muita gente acredita que a Apple se baseou na linha 500 para criar os G3 atuais.

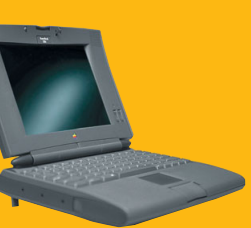

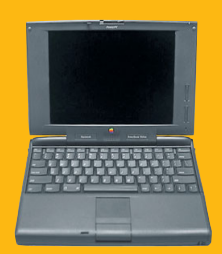

### **Agosto 95 PowerBook 5300** PowerPC 603e – 100, 117 MHz

Primeiro PowerBook com processador PowerPC. Era muito lento e foi

lançado em um dos piores momentos da Apple, o que fica evidente por sua fragilidade e péssima qualidade dos materiais. O 5300 ficou conhecido como "o laptop que pegava fogo", devido a um problema de vazamento da bateria. A Apple manchou muito a sua imagem com esse modelo.

### **Outubro 96 PowerBook 1400** PowerPC 603e – 117, 133 MHz

Após mais de um ano de nervosa expectativa, a Apple começou a reabilitar a imagem do PowerBook com esse modelo barato e rápido, baseado no chip PowerPC 603. Em abril de 97 saiu um sucessor acelerado, o 3400, com o chip 603e voando baixo a 240 MHz.

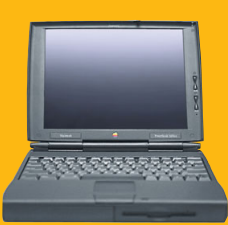

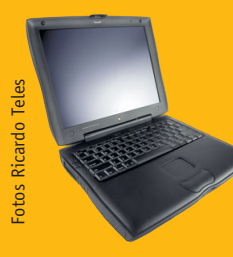

### **Maio 98 PowerBook G3**

### PowerPC 750 – 233, 250, 292 MHz

Primeira máquina que realmente consegue substituir um desktop, com ótima relação custo/benefício. Preço altamente competitivo quando comparado com o mercado de PCs. Representa a retomada da Apple no mercado de portáteis.

que 32x32 pixels, como no Rhapsody, será uma mudança bem-vinda.

Os testes de velocidade com os modelos de 233 MHz e 250 MHz demonstraram que, no uso diário, a diferença de velocidade entre os dois modelos não é tão perceptível. A tela passiva do modelo mais barato também dá conta do recado. No final das contas, a decisão por um dos modelos vai depender de quantas balas (grana) você tem na agulha (bolso). O modem de 56k interno passou com louvor nos testes de conexão à Internet, tanto no quesito velocidade quanto em "plugandplayabilidade". O trackpad foi revisto e melhorado, com a área que funciona como o botão do mouse ampliada e tomando uma forma irregular, o que permite posicionar a mão mais naturalmente. As linhas suaves do PB G3 não são apenas bonitas, mas anatômicas também. Quando se está usando o PB no colo, as bordas arredondadas da base do PowerBook são bem melhores que as do 5300, que incomodavam muito mais. A saída direta para TV com entrada de S-Video é um verdadeiro tesouro para quem precisa fazer apresentações para grandes platéias. Funciona muito bem para apresentações que não utilizem texto em corpo pequeno ou linhas de um pixel. Você pode até fazer uma WebTV caseira, ligando seu PowerBook na TV e mostrando a Internet para a família. É óbvio que, para um usuário de Mac, o novo PowerBook é um objeto de desejo e tanto. Mas e quem trabalha rodeado de PCs? Será que a Apple vai conseguir romper a barreira de seu nicho de mercado e seduzir novos consumidores? Tudo indica que sim. O Office 98 finalmente elimina a incompatibilidade de arquivos entre as versões Mac e Windows do pacote da Microsoft, responsável por 90% da utilização de computadores em qualquer escritório no mundo. Programas específicos para Windows podem rodar no VirtualPC 2.0, o qual atingiu resultados satisfatórios no G3. Ou seja, o PowerBook G3 deve ser considerado uma alternativa séria, a não ser que o usuário seja um desenvolvedor de software para Windows (nesse caso, e apenas nesse, os programas de que você precisa não rodam mesmo num Mac, nem com VirtualPC, porque exigem muita, muita máquina). Segundo a Apple, o VirtualPC 2 em um PowerBook G3/250 com 64 Mb de RAM tem um desempenho equivalente a um PC Pentium 166 Mhz. Não pudemos comprovar essa afirmação, pois o modelo testado tinha

"Existe uma hora e um lugar para a sutileza. Definitivamente, esta não é a hora nem o lugar..."

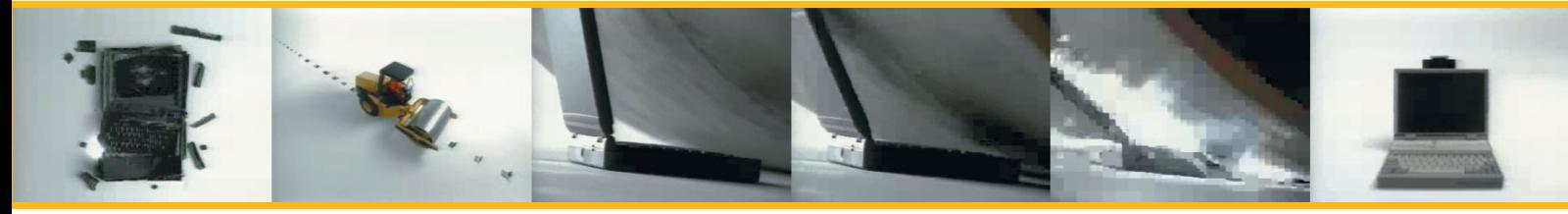

# **Você viu antes**

**Conheça as inovações lançadas pelos portáteis da Apple que depois viraram padrão**

- •Telas de matriz ativa
- •Trackball integrado
- •Trackpad
- •Teclado com descanso para as mãos
- •SCSI e Ethernet embutidos

•SCSI Mode (quando o PowerBook é visto como um drive externo ao ser ligado a um Mac de mesa)

•Processador de mais de 200 MHz

•Suporte a monitor externo

•Troca de baterias e drives a quente (com o computador ligado)

## **Desbancando a concorrência**

**no PowerBook** *O novo G3 compete em pé de igualdade com os notebooks**Wintel tanto em preço quanto em qualidade* **Wintel, tanto em preço quanto em qualidade** 

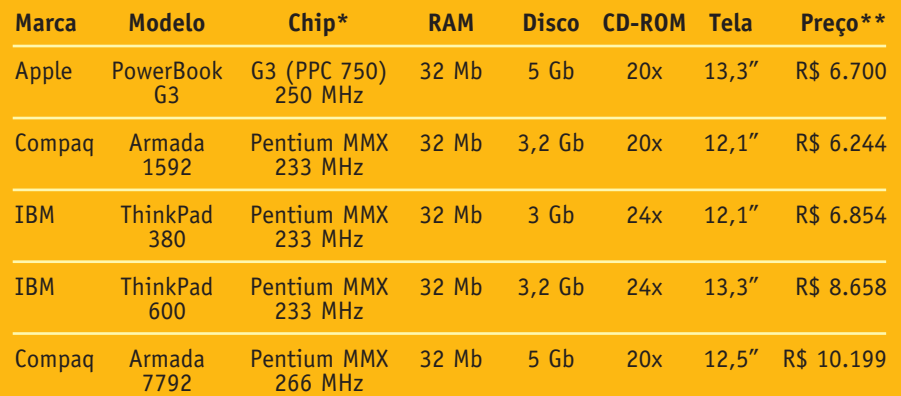

\*Segundo a Apple, o chip G3 chega ao dobro da velocidade do Pentium II com mesmo clock \*\*Preço de referência, sugerido pelo fabricante ou distribuidor

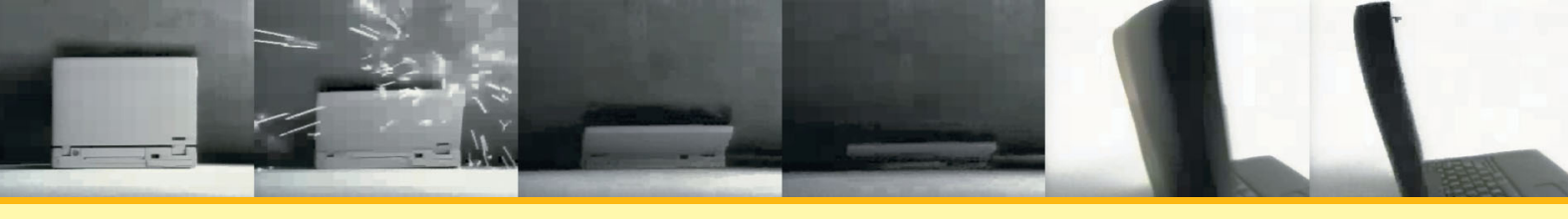

# **Atenção aos detalhes**

É observando os detalhes que se percebe a diferença entre um produto com um bom design e algo feito às pressas. O novo PowerBook G3 impressiona já na hora de abrir. O fecho resistente confunde muita gente que tenta abri-lo pela primeira vez e não consegue, porque é preciso fazer uma certa força. Impressiona pela robustez, principalmente aos que estão acostumados com o frágil 5300. E mais: **•Teclado** – O teclado de 151 teclas é macio e quase tão grande quanto um teclado de mesa. As flechinhas agora estão na posição T invertido, um alívio para quem precisa usá-las com freqüência. A tecla Function transforma algumas das teclas em um pseudo-teclado numérico.

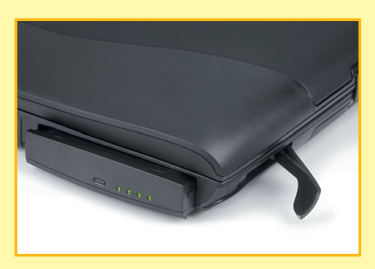

**•Baias** – Poder trocar baterias e drives sem desligar o PowerBook, apenas levantando uma alavanquinha, é simplesmente um luxo! Os modelos vendidos no Brasil vêm com drives de floppy e CD-ROM e estão prontos para aceitar drives de DVD quando forem lançados. A Apple já anunciou

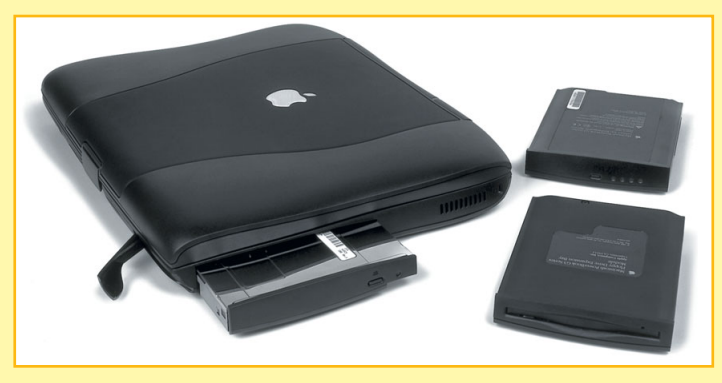

que em breve terá um drive de DVD-ROM para PowerBooks (US\$ 399). **•Baterias** – É possível inserir uma bateria em cada baia, duplicando o tempo de uso fora da tomada (segundo a Apple, até sete horas). Luzes indicadoras mostram o estado da bateria.

**•Botão Mute** – Um botão providencial que corta o som do PowerBook, perfeito para quem trabalha no meio da noite e não quer acordar os familiares. O botão de força longe da tecla Delete também é um avanço. **•Expansibilidade** – Podendo chegar a 192 Mb de RAM e 8 Gb de disco, os novos PBs têm espaço de sobra para qualquer tipo de usuário.

# **Um estranho numa terra estranha**

### **Como plugar seu PowerBook em uma rede corporativa**

OK. Você comprou seu PowerBook G3 e estaria feliz da vida com ele se não fosse por um pequeno detalhe: 95% de seus clientes utilizam PCs, e volta e meia você precisa se plugar em uma rede Windows NT para compartilhar dados. Uma opção é você usar o programa Dave, da Thursby Software, que faz com que seu Mac seja visto pelo resto da rede como apenas mais um PC conectado a ela. Com ele, você pode acessar arquivos e impressoras visualizados pelo Chooser.

Se você acha que o investimento em um programa comercial para se conectar a redes de PC não vale a pena, aqui vai uma dica. Ela serve para usuários de notebook em geral e PowerBooks em particular. No mundo PC as redes corporativas baseadas em Novell Netware e NT são muito mais inflexíveis e centralizadas e muito menos amigáveis que as redes AppleTalk. Isso significa duas coisas na hora de conectar seu PowerBook a LAN de um cliente ou filial que você está visitando: **1** Você vai precisar pedir para o administrador criar uma "conta" em algum servidor para poder fazer qualquer coisa.

**2** O administrador poderá ser um "trolo" que habita uma caverna em vez de um colega de trabalho que esteja a fim de ajudar você. A solução nesses casos é: não dependa dos servidores e protocolos proprietários da Novell e da Microsoft. Graças à popularidade da Internet e ao hype das intranets, boa parte das empresas hoje suporta o protocolo TCP/IP, o mesmo da Internet, em suas LANs. Então para você compartilhar seus arquivos com todo mundo do escritório que está visitando basta transformar o seu PowerBook em um mini servidor Web.

O único problema dessa dica é que sua máquina precisaria ter um número IP reconhecível pela rede. A alternativa mais rápida é simplesmente copiar o número de um PC que não esteja sendo utilizado no momento. Montar um Web server no seu Mac não é tão complicado quanto parece, graças à inteligente integração do Personal Web Sharing no Mac OS 8. Mas é bom lembrar que o Web server é uma rua de mão única: só serve para distribuir arquivos pela rede. Se você precisa receber arquivos há duas alternativas: **1** Pedir para os seus anfitriões colocarem seus

arquivos em um Web server interno para você buscá-los com o seu browser (isso nem sempre é viável, pois pode exigir a cooperação de um trolo).

**2** Rodar um servidor de FTP no seu PowerBook para que os outros possam lhe enviar arquivos.

O melhor servidor FTP para o Mac é o NetPresenz, que também é um servidor Web (ou seja, você pode até dispensar o da Apple), é muito bem integrado ao Mac OS, permitindo que você administre todas as permissões e restrições de acesso no lugar usual: o painel de controle Users & Groups. Hoje em dia, todo mundo tem um browser mas nem todos têm um aplicativo cliente de FTP. Por isso a dica final é que, na hora de configurar o Personal Web Sharing e o NetPresenz no seu PowerBook, aproveite e crie um diretório de downloads público no folder de documentos do Web server. Coloque ali dentro um bom cliente de FTP para Mac (como o clássico Fetch) e outro para Windows (como o excelente e pouco conhecido FTP Explorer, que imita a interface do Disk Explorer do Windows 95). Assim, se seus colegas precisarem de um cliente de FTP, poderão usar seus browsers para buscá-lo em sua máquina em questão de segundos pela rede local. Eles ficarão impressionados.

### **Onde encontrar**

**Dave** (US\$ 179): www.thursby.com **NetPresenz** (US\$ 10): www.share.com/peterlewis/netpresenz/index.html **Fetch** (US\$ 25): www.dartmouth.edu/pages/softdev/fetch.html **FTP Explorer** (US\$ 30): www.ftpx.com/download.html

...por uma máquina com um chip até duas vezes mais rápido."

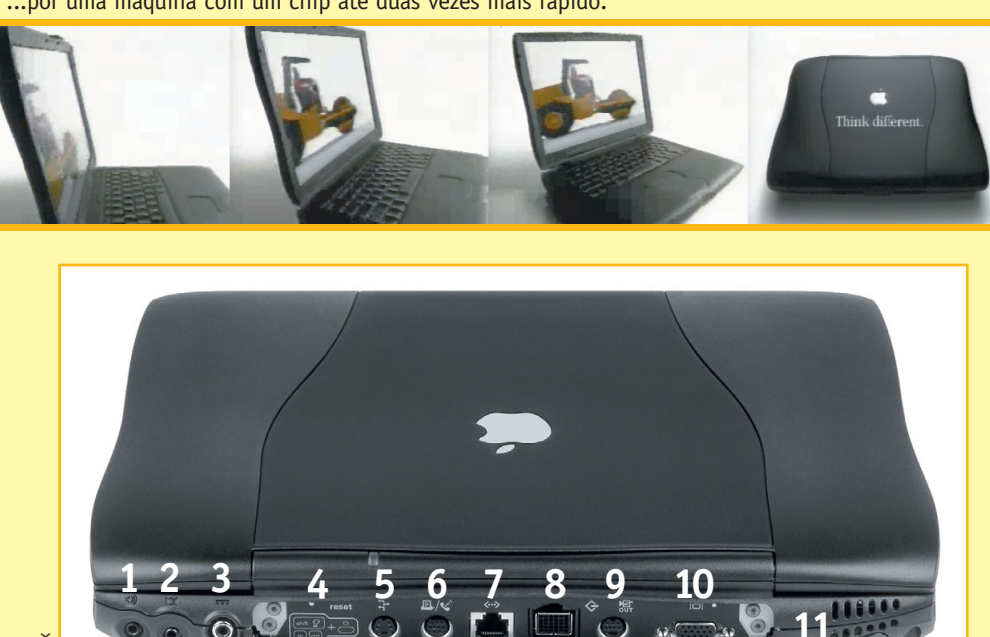

- **1** Entrada de som estéreo **2** Saída de som estéreo
- **3** Plug de força **4** Instruções para restartar
	- à força pelo teclado
- **5** Porta ADB **6** Porta serial
- (modem/impressora)
- **7** Ethernet (10baseT)
- **8** Porta SCSI
- **9** Saída S-Video (nos modelos com tela de 13,3" e 14,1") **10** Saída para monitor VGA **11** Infravermelho (IrDA de 4 Mbps)

apenas 32 Mb. No entanto, foi possível jogar Tomb Raider no G3, com resultados satisfatórios. Lara Croft parecia estar correndo debaixo d'água, mas isso não comprometeu a fruição do jogo.

Filmes QuickTime rodam sem nenhum pulo em tela cheia no G3. A qualidade fica ainda melhor com o QuickTime 3.0, que dá uma suavizada nos detalhes de filmes apresentados com o dobro do tamanho normal. Na parte de multimídia, a única coisa que deixa a desejar é o som meio "lata" dos falantes embutidos.

### **Até que enfim**

A Apple está com um produto matador nas mãos. Se conseguir realmente produzir e atender à demanda mundial por um PowerBook decente, terá provado afinal que é uma nova

empresa, finalmente livre dos erros do passado. Os PowerBooks G3 podem perfeitamente servir de máquina principal para qualquer usuário disposto a pagar por eles, de designers a contadores. Se há alguma coisa para botar defeito, é a pouca RAM que vem na configuração de fábrica dos modelos mais baratos. Mas, com o preço da RAM caindo, esse é um problema facilmente remediável. M

### **LUCIANO RAMALHO**

*É consultor e passa muito tempo em escritórios alheios.* **OSWALDO BUENO** *É diretor de Tecnologia da Carpintaria do Software. \*Colaboraram Heinar Maracy e* 

*Leon Amiralian Filho*

# **Benchmania**

**Compare a velocidade dos novos PowerBooks com os modelos anteriores**

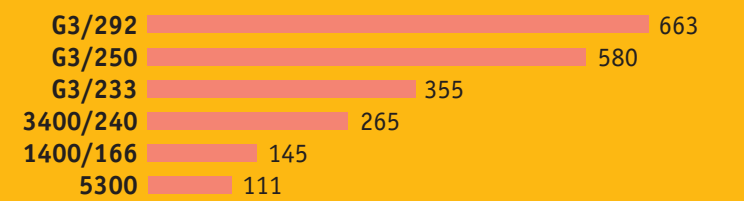

Resultados mostram média ponderada de desempenho do processador, acesso a disco e velocidade gráfica de vídeo. Software de benchmark utilizado: MacBench 4.0, da Ziff-Davis. Modelos comparados tendo o Power Mac 6100 como base 100. Quanto maior a barra, melhor o desempenho.